中央财政支持高等职业学校专业建设·旅游管理专业特色系列教材 普通高等教育"十二五"规划教材

# 旅 游 饭 店 实 训 教 程

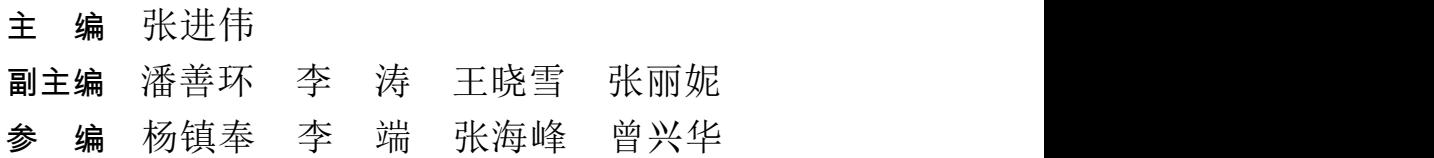

西南交通大学出版社

·成 都·

《中央财政支持高等职业学校专业建设·旅游管理专业 特色系列教材》

编委会

- 主 任 马洪江
- 副主任 凌道明 陈 林
- 编 委 张 林 张进伟 李春雨 唐齐粒
	- 杜 志 刘晓婧 李星苇 罗 文

# かんちょう しょうしょう しんじょう しんしゃ しんしゃ しんしゃ しんしゃ しんしゃ しんしゃ

阿坝师范高等专科学校地处阿坝州,在办学思路上一直致力于服务当地经济文化的发展, 为阿坝州的发展输送了很多人才,不少毕业生扎根于阿坝州,成为基层骨干。

阿坝州旅游资源十分丰富,旅游业是其经济发展的重要动力,为此阿坝师范高等专科学 校在其优厚资源基础上设立了旅游管理专业,并将其作为学校优势特色专业之一。为了在教 学中培养学生服务地方经济的能力,编写一套适合我校学生实际情况和具有阿坝州区域特色 的旅游管理专业系列教材就显得非常急迫。值得高兴的是,经过一年的策划、调研、编写, 这套系列教材已初步完成,包括《阿坝州旅游景点导游词》《四川省旅游资源与文化》《藏羌 文化与民俗》《藏羌歌曲精编》《旅游饭店实训教程》《旅行社 OP 计调实务》等。相信这些特 色教材投入使用后,能大大提高旅游管理专业学生的学习兴趣和教学质量,为我校继续服务 地方旅游事业打下更好的基础。

#### 马洪江

#### 2013 年 3 月 25 日

# かいごう しょうしょう しんしょう しんしょう しんしゅう こうしょう

为适应旅游管理类高职高专教学的需要,培养能满足旅游业一线需要的"以职业能力为 本位,以实践为主线"的高等技术应用型专门人才,根据高职高专旅游类专业人才培养方案、 旅游饭店实训课程教学基本要求及最新旅游饭店对人才的需要,我们编写了这本教材。

为了使学生更好地掌握实用的基础理论、扎实的专业知识和较好的专业技能,我们在编 写过程中研究、吸收了目前国内出版的同类教材的优点,并努力做到:结构合理、条理清晰、 通俗易懂、好教易学。为此我们在内容、结构、体例上均有较大创新,突出应用创新能力的 培养,按旅游饭店岗位的工作流程编排内容,将其整合和分解成基础实训、前厅实训、客房 实训、餐厅实训四个篇目。教材体系的编排能激发学生的学习积极性,便于其根据自身需要 有针对性地学习,以达到快速提高旅游饭店服务实际操作能力的目的。

本书可作为高等专科学校、高等职业学校旅游管理类专业的教学用书,也可作为成人高 等学校以及本科院校举办的独立学院和民办高校的旅游管理类专业的配套用书,也适合作为 旅游饭店在职人员培训及管理人员参考用书。

本教材的编写分工如下:阿坝师范高等专科学校管理系陈林主任担任总策划,张进伟确 定编写大纲,并承担总台实训与客房实训部分的编写和全书总撰;桂林旅游高等专科学校潘 善环承担礼宾实训部分的编写,包头轻工职业技术学院李涛承担餐厅实训部分的编写,延边 职业技术学院王晓雪承担客房实训部分的编写,铜仁职业技术学院张丽妮承担商务中心实训 部分的编写,延边职业技术学院杨镇奉承担大堂吧实训部分的编写,阿坝师范高等专科学校 李端、张海峰、曾兴华联合承担基础实训部分的编写,全书由张进伟统稿。

本书的编写者都是来自高职高专职业教育工作的教学与科研第一线,他们在各自所长的 学科领域也都有很多建树。作为本书的主编,我十分感谢他们在编写过程中所做出的巨大努 力以及展现出来的合作与奉献精神。

本书的编写参考了有关专家编著的教材和专著,在此表示由衷的感谢。由于编者水平有 限,加之本人对旅游职业教育的理解缺乏深度,因此,本书还会存在总体架构、基本思想和 具体编写工作方面的诸多不足甚至错谬。书中如有不足之处,敬请使用本书的师生与读者批 评指正,以便修订时改进。

#### 编 者

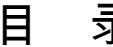

录

#### 模块一 基础实训

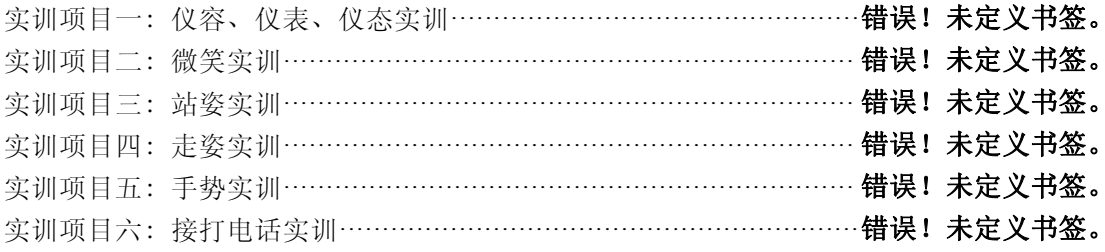

#### 模块二 前厅实训

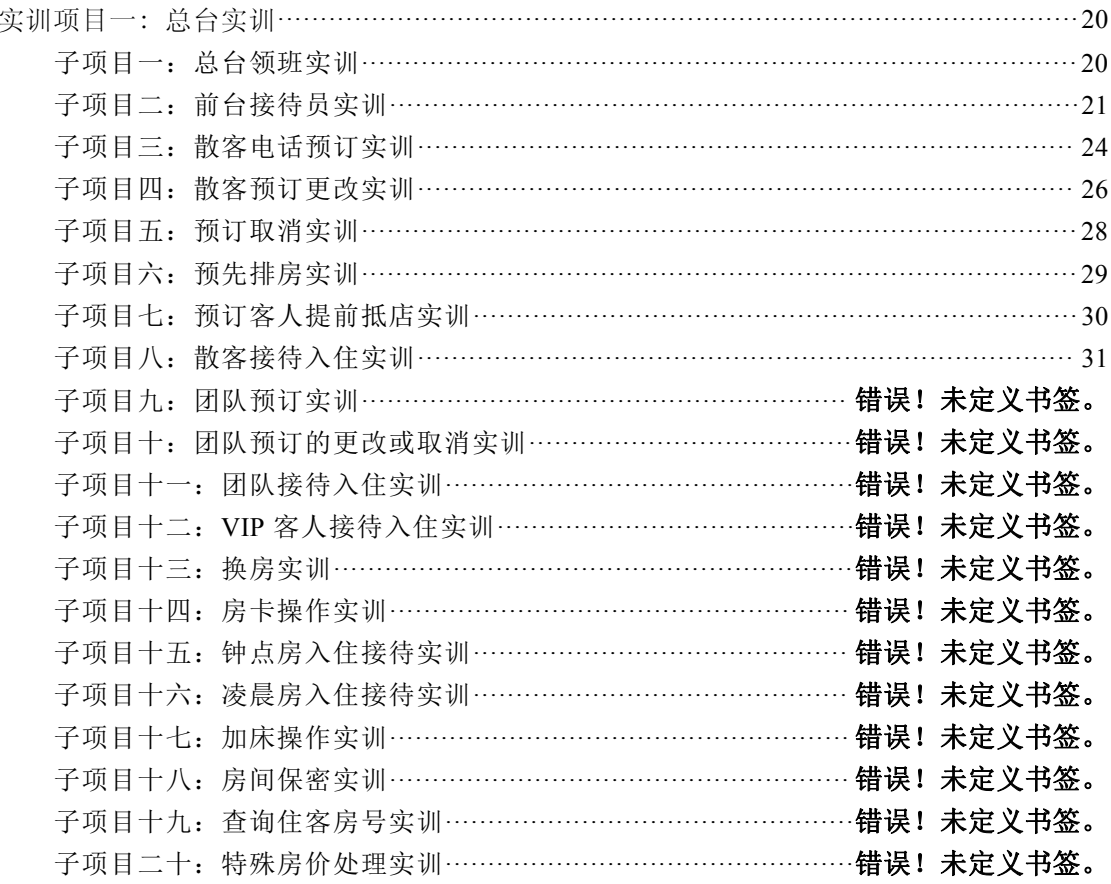

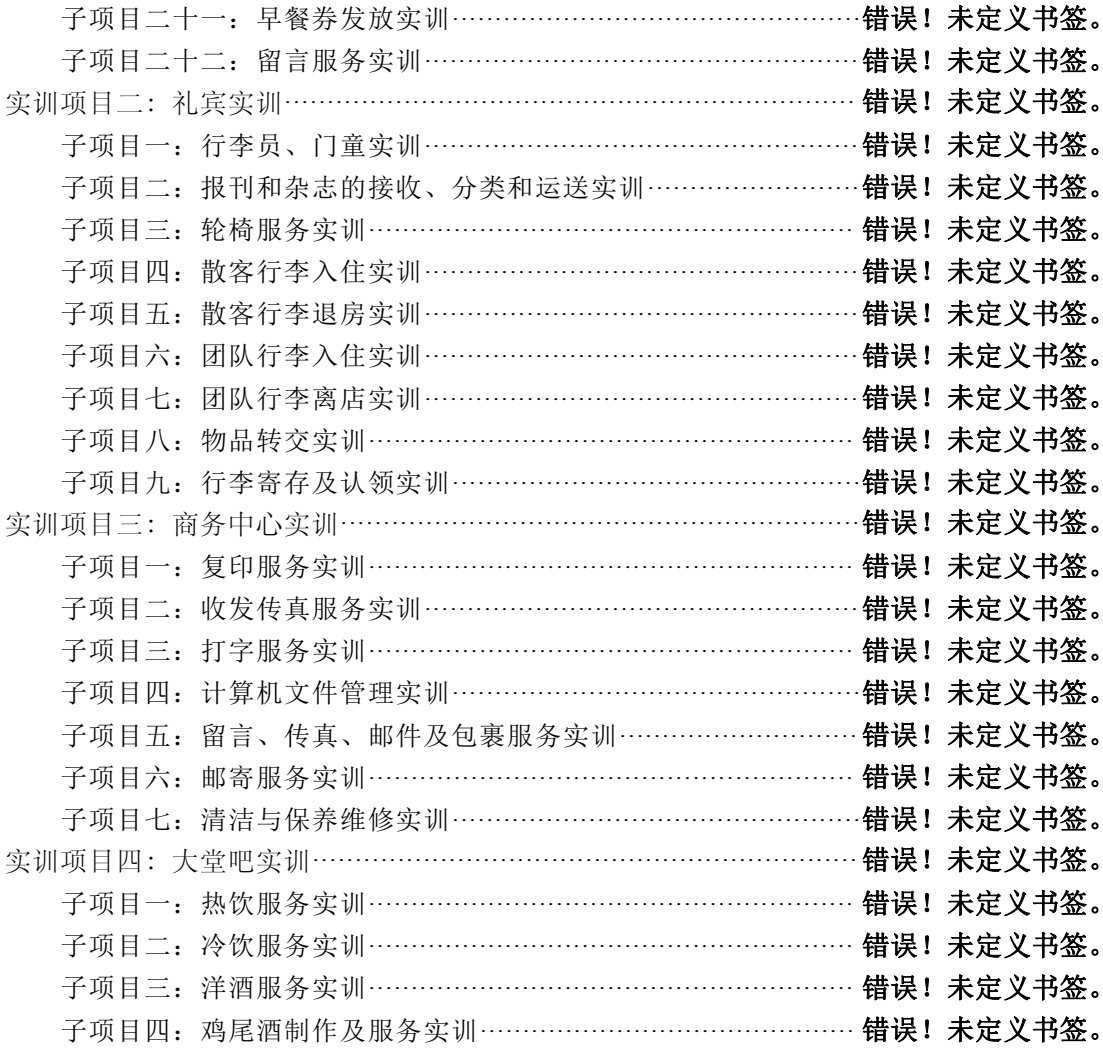

#### 模块三 客房实训

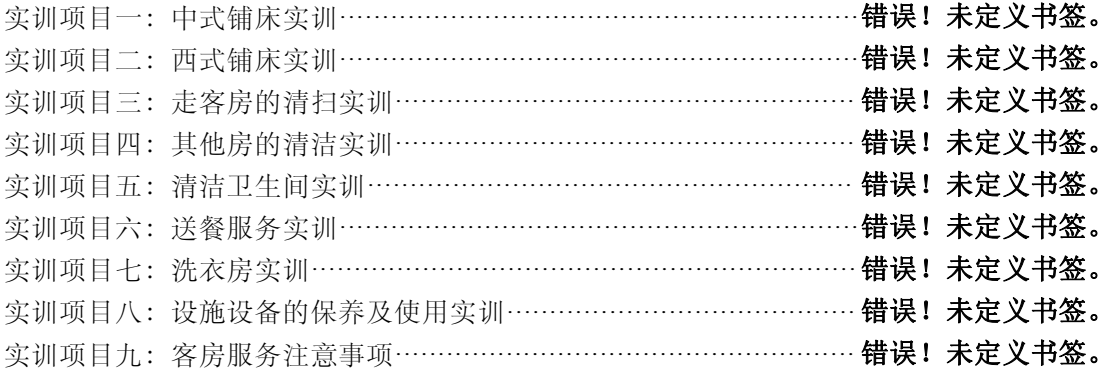

#### 模块四 餐厅实训

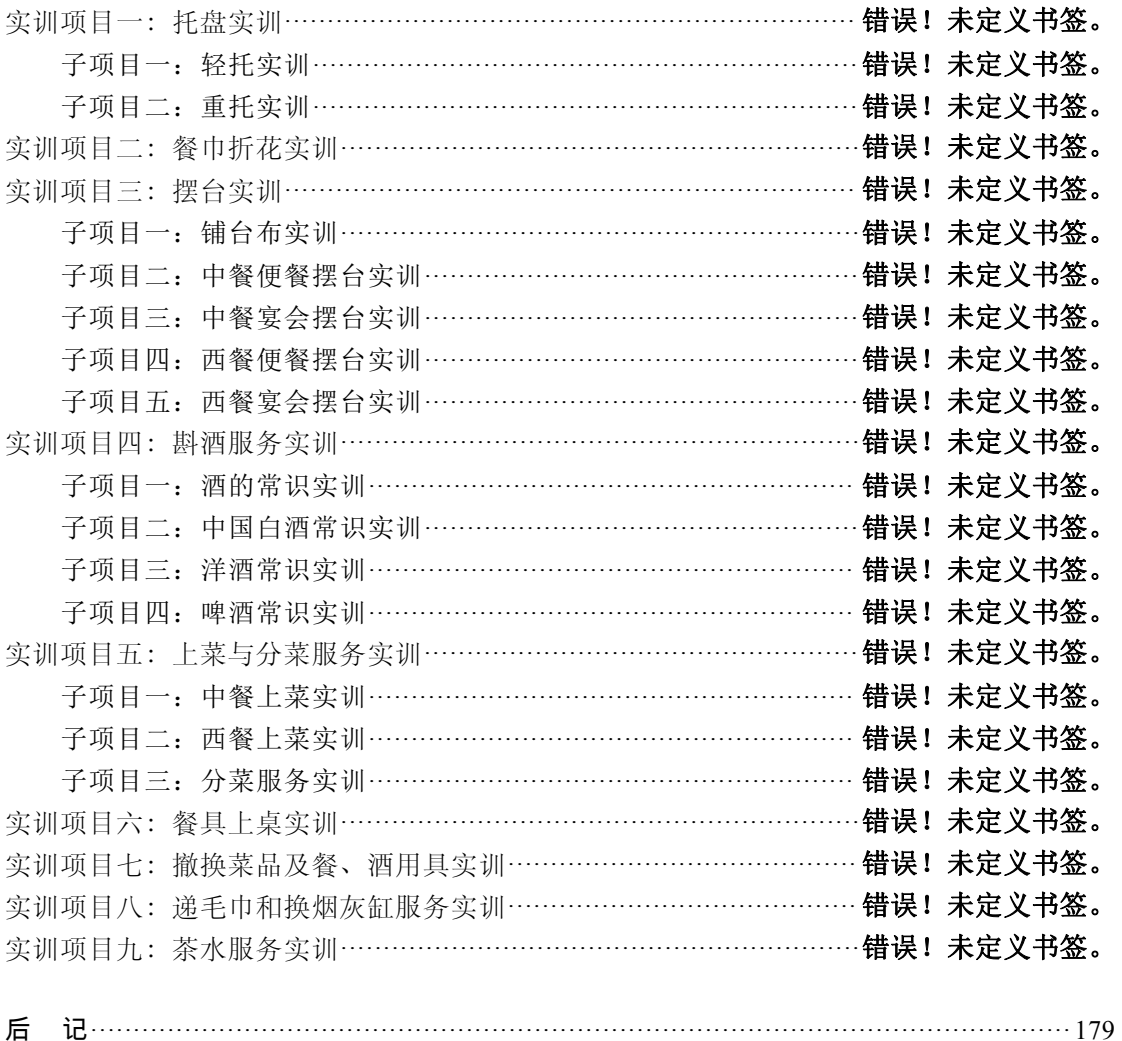

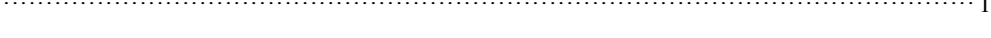

# 实训项目一:总台实训

# 子项目一:总台领班实训

#### 一、实训目的

通过总台领班的实训学习,使学生认识到总台领班工作的重要性,了解总台领班的工作 内容,培养良好的职业习惯。

#### 二、实训时间

实训授课 1 学时, 共计 45 分钟。其中,示范讲解 15 分钟, 学员操作 25 分钟, 考核测试 5 分钟。

#### 三、实训准备

实训场地准备:前厅实训室。

实训用品准备:团队预订单、散客预订单、电脑、房卡、入住登记单、续住报表、早餐 券等。

仪容仪表准备:与课人员身着职业装,女生化淡妆、盘发。

#### 四、实训方法

由老师进行示范,然后 6 人一组,每人分别进行实际操作。

#### 五、实训内容

(1)7:20、15:20、23:20 三个时间段着装整齐到岗并签到。

- (2)检查各岗位员工二级签到情况。
- (3)检查当天员工仪容仪表是否符合酒店有关要求。
- (4)检查夜班员工所做报表及卫生状况。
- (5)听取夜班/早班员工对夜班/早班出现的事件汇报并做跟进处理。

(6)检查前一天总台类表单存档是否规范,特别是散客登记(内、外宾)内容是否齐全, 公安系统是否传送,并单独整理归档。

- (7)了解当天团体、会议活动和抵店客人的预订情况。
- (8)掌握当天房间出租情况,明确当天可出租房间的数量和房型。

(9)掌握当天正确的房态情况,遇到超额预订需暂停销售时及时向上级领导请示汇报。

(10)认真查阅当天的预订单,熟记 VIP 客人的接待准备工作是否就绪,发现问题及时解决。 (11)负责 VIP 客人排房(要求房间是同类型中相对较好的房间),将好的房号第一时间 通知客房部、大堂副理。检查当天 VIP 客人的接待准备工作是否就绪,发现问题及时解决。

(12)检查当班员工对预订客人的排房卡制作的准备情况。

(13)10:30 开始合理安排员工用餐,做好顶岗工作。

(14)与员工一起做好内外宾的接待工作,控制好客房的销售工作。

(15)当班(早班/中班/夜班)结束前检查每张登记单资料与电脑输入是否正确(重点在 房数、姓名、入住天数及房价)。

(16)检查当班员工的交班记录,是否有遗漏。

(17)15:20 组织早中班员工在前厅办公室开交班例会,传达相关信息。

(18)18:30 检查员工对续住房早餐券发放情况,是否已送服务中心,并做好早餐券发放 记录。

(19)检查当天的续住房情况,对未来办理续住手续的房间及时询问原因,了解情况,视 情况予以处理或请示。

(20)检查工作范围内设施能否正常运转,发现问题立刻汇报,并通知工程部门进行修复。 (21)处理并接受宾客简易投诉。

# 子项目二:前台接待员实训

#### 一、实训目的

通过对前台接待员的实训学习,使学生认识到前台接待工作的重要性,了解前台工作的 内容,培养良好的职业习惯。

#### 二、实训时间

实训授课 1 学时, 共计 45 分钟。其中,示范讲解 15 分钟, 学员操作 25 分钟, 考核测试 5 分钟。

#### 三、实训准备

实训场地准备:前厅实训室。

实训用品准备:团队预订单、散客预订单、电脑、欢迎卡、房卡、入住登记单、续住报 表、早餐券等。

仪容仪表准备:与课人员身着职业装,女生化淡妆、盘发。

#### 四、实训方法

由老师进行示范,然后 6 人一组,每人分别进行实际操作。

#### 五、实训内容

#### (一)早班(8:00—16:00)

(1)7:55 着装整齐到岗并签到。与夜班人员交接班,看清交班本上有关上班交代的事项, 跟进未完成事宜并签字确认。

(2)检查夜班报表是否齐全和准确,是否已交礼宾人员分送管理层。

(3)了解当天团体、会议活动和抵店客人的预订情况。

(4)掌握当天房间出租情况,明确当天可出租房间的数量和房型。做好预订房间排房工作。

(5)了解当天抵店 VIP 客人的相关信息。

(6)有团体订房时,先看清营销部下达的订单上有关事项,再看清电脑里的房态情况, 按订单上的相关类型排房和相关要求输入,要求能集中排房。

(7)团体房排好以后,将排房信息及相关要求第一时间通知相关部门和岗位,以免出现 失误(总机应关电话,房务中心应撤迷你吧,VIP 送鲜花水果,礼宾应安排运送行李)。

(8)将有预订的房间按要求事先尽量排好房间做好房卡,与预订单黄联放在一起,以提 高客人入住时的登记速度。

(9)做好散客入住的接待服务,客到时应问候,客人签好时应道谢,办理好入住时有祝 贺语和指引电梯方向的手势。

(10)做好宾客资料在公安系统上的传送工作。

(11)注意台面和电脑的卫生,整理好台面各零碎物品。

(12)受理宾客订房工作,填写预订单,将资料整理输入电脑。

(13)为宾客办理换房和续住手续。

(14)接受客人的各种问询。

(15)中午 12 点后查看是否有客人寄存在总台的房卡,核对电脑中客人的离店日期,如 是当天离店的应做好客人的接待工作。

(16)配合收银做好离店客人的接待工作。

(17)对未完成的工作事项做好记录。

(18)下班前检查当班时登记的所有房价与电脑是否相符,电脑信息录入是否齐全,包括 含早情况,做好早餐券发放记录。

(19)做好与下班交班准备工作,在前厅办公室内召开交班例会。

(20)下班前签退。

#### (二)中班(16:00—24:00)

(1)15:55 着装整齐到岗并签到。

(2)与早班人员交接班,看清交班本上有关上班交代的事项,跟进未完成事宜并签字确认。

(3)向当班人员详细了解当天将到相关团体的排房情况,以及房卡、早餐券等的准备情况。

(4)认真查看当天还未到的预订情况,了解当天可出租的房数和房型,做好散客预订排 房及接待工作。

(5)了解当天抵店 VIP 客人的信息。

(6)认真做好团队入住接待工作,详细了解订单上有关事项和团队的会议接待计划,仔

细核对团队入住登记单(房数、房价),如有团队叫醒要求的,应按时通知总机做好叫醒记录。 (7)为客人办理续住手续,同时打印续住客人报表为续住客人分发次日早餐券,并做好

早餐券发放记录,续住报表要求存档。有客人要求换房的,按酒店要求为客人办理换房手续。

(8)18:00 与预订客人确认具体的抵店时间,客人通知取消的及时在电脑中做取消处理。

(9)做好宾客资料在公安系统上的传送工作。

(10)热情友好地接待好每位宾客的入住,做好客房的销售工作,合理地排房。

(11)21:00 与那些已到预订抵店时间但未抵店的客人再次确认预订,或通知取消,及时 在电脑中做取消处理。

(12)做好客人的问询工作,对有关事宜未能完成需下一班处理的要清楚详细地做好记录。

(13)注意台面和电脑的卫生,整理台面各零碎物品。

(14)认真做好预订未到的跟踪工作,明确客人是否取消或入住。

(15)下班前检查当班时登记的所有登记单房价与电脑是否相符,电脑信息录入是否齐全, 包括含早情况,以及是否还有未续住的房间,如有向总台询问原因,了解情况,不能处理的 及时请示大堂副理。

(16)做好交班准备工作,与晚班人员进行交接班。

(17)下班前签退。

(三)夜班(24:00—8:00)

(1)23:55 着装整齐到岗并签到。

(2)与中班人员交接班,认真看清交班本,详细了解一天所发生的事情和未完成的事情, 在交班本上签阅并跟进。

(3)查看电脑中是否还有预订未入住的房间,详细了解要客人抵店的确切时间,做好跟 踪工作,对夜审还未到的预订客人且未通知做保留的及时在电脑中做取消处理,以免夜审后 出现未入住的预订。

(4)24:00 可从前厅办公室内搬凳子到总台进行坐式服务。

(5)认真核对电脑中当天入住房间的房价情况和其他相关信息,做好相应的修改。

(6)做好当天入住的登记单整理工作及装订、存档工作。登记单的存档以夜审前为一天, 夜审后则为当天,界限要划分清楚(包括凌晨房也一样)。存档时注意要将合格登记单和不合 格登记单分开装订(合格与不合格的区别在于:是否坚持一房一证的原则;登记单上的各项 内容是否填写完整;公安扫描系统上是否有该客人的信息),并于晚班下班前放于主管办公桌 上,以便审核。

(7)按酒店凌晨房开房时间的相关规定,认真接待好凌晨入住的宾客。

(8)夜审后认真核对打印出的当天营业日报表(三份,次日交由礼宾分送管理层、财务 部经理各一份),早上 6 点打印当前所有在住客人报表(按房号顺序打印)和提前退房客人报 表交西餐厅。

(9)将本日预订已到、未到、取消的预订单,变更通知单,团队登记单及客房水果赠送 通知单等分类整理,按日期先后顺序统一放在总台抽屉内,月底统一进行存档。

(10)在客房空余的情况下,为次日到达团队事先排好房间、做好房卡,并发放早餐券。

(11)早上 7:00 准时将凳子撤回办公室。

☆ ☆ ☆ 旅游饭店实训教程

(12)7:00 之后查看次日客房预订情况,视预订情况为早班同事准备早餐券(分清当日 应发放早餐券颜色;在早餐券上盖上日期戳)。

(13)查看台面摆放物品是否足够,为次日接待做好准备工作,将登记单、预订单、房卡、 欢迎卡等物品补充齐全。

(14)做好岗位的卫生工作,包括台面卫生和电话机的消毒等。协助礼宾部凌晨寄存、领 取行李工作。

(15)下班前检查当班时登记的所有登记单房价与电脑记录是否相符,电脑信息录入是否 齐,全包括含早情况。

(16)检查各项工作,发现问题及时处理,将夜班发生的事项和未完成事项做详细记录, 做好与早班的交班准备工作。

(17)仔细地与早班人员做好交班,下班时及时清理总台垃圾,并签退。

# 子项目三:散客电话预订实训

#### 一、实训目的

通过对散客电话预订的实训学习,使学生认识到电话预订工作的重要性,了解散客电话 预订的工作流程,掌握散客电话预订技能。

#### 二、实训时间

实训授课 1 学时, 共计 45 分钟。其中,示范讲解 15 分钟, 学员操作 25 分钟, 考核测试 5 分钟。

#### 三、实训准备

实训场地准备:前厅实训室。 实训用品准备:散客预订单、电话、电脑等。 仪容仪表准备:与课人员身着职业装,女生化淡妆、盘发。

#### 四、实训方法

由老师进行示范,然后 6 人一组,每人分别进行实际操作。

#### 五、实训标准

接受预订工作标准流程,如图 2-1 所示。

#### 六、实训内容

(1)电话铃响三声内接起,自我介绍:"您好!总台。"(要求声音柔和,语速适中,吐字

清晰。)

(2)确认客人要订房时,询问客人的抵离店日期、所需房间数量及房间类型。

(3)迅速查看电脑房态表,确定是否可以接受客人预订。

① 如当天客房已满,询问客人是否愿意等候,或更改抵店日期,在客人不愿意的情况下 建议客人改订相关宾馆。

② 如客人所需房类已订满,可建议预订其他类型的房间。

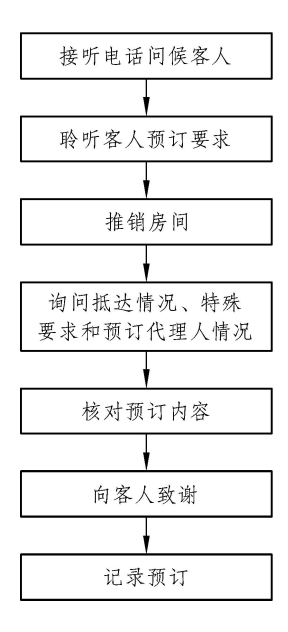

图 2-1

③ 可以接受预订:向客人介绍酒店房间的房价及相应的优惠措施;得到客人肯定后,询 问客人的姓名(最好请客人留下全名)及要入住的客人姓名,如是外宾要仔细核对拼写,以 免出现差错;询问订房人的联系方式及大概抵店时间;

④ 告知客人预订保留的时间一般到晚上 18:00;预订较满时询问客人是否需要担保预订。

⑤ 如客人有其他特殊要求,如房间朝向、楼层高低、送水果等,将要求详细记录在预订 单的备注栏中。

(4)向客人重复一下预订信息,要求详细、准确。(×先生/小姐,您预订的是×月×日到× 月×日的×个××房,房价是×元/晚,您的联系方式是××××××,您看对吗?您要是临时有变更请 及时通知我们。)

(5)感谢客人:"谢谢您的来电!"

(6)挂电话,礼貌、轻放,必须等客人先挂机后方可挂机。

(7)根据预订信息填写预订单。

(8)将预订信息及时输入电脑:确保订单与电脑信息保持一致。有特殊要求的在电脑备 注中注明。在预订单的右上角写上电脑中相对应的预订号。

(9)留存预订单,要求按抵店日期先后分类归档放入资料夹中,并在订单上写上受理人 姓名,受理日期。

# 子项目四:散客预订更改实训

#### 一、实训目的

通过对散客预订更改的实训学习,使学生认识到散客预订更改的重要性,了解散客预订 更改的工作流程,掌握散客预订更改的技能。

#### 二、实训时间

实训授课 1 学时, 共计 45 分钟。其中, 示范讲解 15 分钟, 学员操作 25 分钟, 考核测试 5 分钟。

#### 三、实训准备

实训场地准备:前厅实训室。 实训用品准备:预订单、预订变更单、电话、电脑等。 仪容仪表准备:与课人员身着职业装,女生化淡妆、盘发。

#### 四、实训方法

由老师进行示范,然后 6 人一组,每人分别进行实际操作。

#### 五、实训标准

预订更改工作标准流程,如图 2-2 所示。

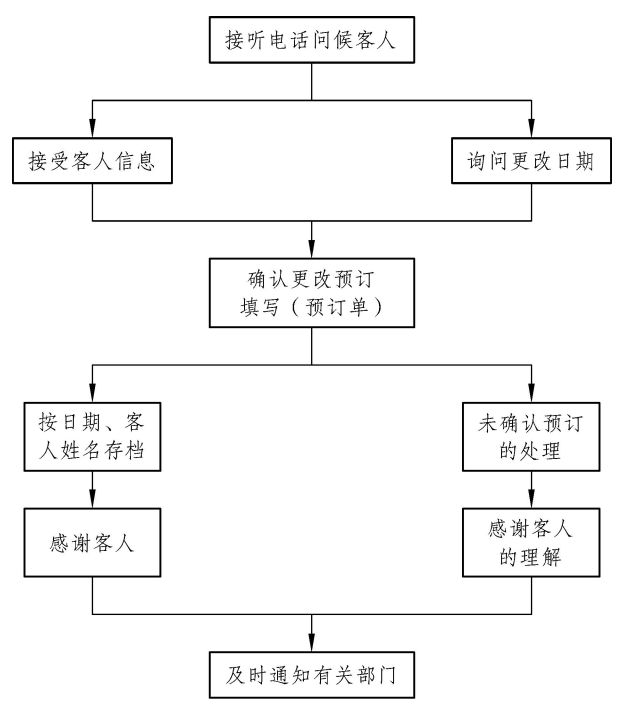

图 2-2

#### 六、实训内容

(1)接到客人更改预订的通知时,应问清客人的姓名、原定抵店日期等情况,迅速在电 脑中找到该客人的预订。

(2)询问客人更改要求(抵离店日期的更改、房数更改及房型的更改等)。

(3)根据客房预订情况,决定可否接受更改后的预订。

① 若不能接受客人的更改要求,则应耐心解释,同时可根据情况建议改换房间种类,实 在无房时,应向客人推荐相关的其他宾馆。

② 若可接受客人的更改要求,则应该:

第一,详细记录客人的更改要求,并与其确认。

第二,更新电脑记录,找出原有的预订单,将重新填写的预订单与之合订在一起,新单 注明变更。

第三,更改预订的同时如需要更改餐饮方面要求的,应及时通知有关部门更改记录。

第四,如更改预订的抵店日期,若是需要接送的客人,还须问清楚更改后的航班或车次, 以便及时更正接送通知单,并通知相关部门,如礼宾(车辆预订更改)、客房(有些客人会要 求将上次遗留的衣物寄存待下次来入住前放至房间,这种情况就要通知客房将衣服撤出来; 或是 VIP 客人送鲜花水果的, 也要通知撤掉)。

第五,按更改后的日期存放预订单。

第六,应记下要求更改预订人的姓名和联系电话,并将预订单按更改后的日期存档。

第七,若是通过传真要求更改预订的,确认更改后,将来电和复电与原来预订资料合订

☆ ☆ ☆ 旅游饭店实训教程

在一起存档。

## 子项目五:预订取消实训

#### 一、实训目的

通过对预订取消的实训学习,使学生认识到预订取消的重要性,了解预订取消的工作流 程,掌握预订取消的技能。

#### 二、实训时间

实训授课 1 学时, 共计 45 分钟。其中, 示范讲解 15 分钟, 学员操作 25 分钟, 考核测试 5 分钟。

#### 三、实训准备

实训场地准备:前厅实训室。

实训用品准备:预订单、预订取消单、电话、电脑等。 仪容仪表准备:与课人员身着职业装,女生化淡妆、盘发。

#### 四、实训方法

由老师进行示范,然后 6 人一组,每人分别进行实际操作。

#### 五、实训内容

(1)接到取消预订的通知时,应问清客人的姓名、原定抵店日期等情况,以便确认不把 其他客人的预订误取消。

(2)迅速在电脑中按客人提供的信息找到该预订。

(3)根据预订抵店日期找出预订单,核准后在原预订单上注明取消字样并留存,同时将 该预订在电脑中取消。

(4) 预订取消的应记下通知人的姓名,公司传真通知取消预订的,应将传真与原来的预 订资料装订在一起存档。

(5)如原预订有接机、订餐等特殊要求的,取消预订后,应将消息通知各有关部门,如 礼宾(车辆预订更改)、客房(有些客人会要求将上次遗留的衣物寄存待下次来入住前放至房 间,这种情况就要通知客房将衣服撤出来;或是 VIP 客人送鲜花水果的,也要通知客房部 撤掉)。

(6)如预订时已支付了预订金的,应将客人的预付款单准确核对无误后,办理退款手续。 预订高峰时的担保预订如通知取消的时间已超出取消预订时间视情况酌情处理,太晚了要向 客人收取费用。

# 子项目六:预先排房实训

#### 一、实训目的

通过对预先排房的实训学习,使学生认识到预先排房的重要性,通过预先排房保障有预 订客人的用房,加快客人入住时的接待速度。

#### 二、实训时间

实训授课 1 学时, 共计 45 分钟。其中,示范讲解 15 分钟, 学员操作 25 分钟, 考核测试 5 分钟。

#### 三、实训准备

实训场地准备:前厅实训室。 实训用品准备:预订单、预订取消单、电话、电脑、欢迎卡、房卡等。 仪容仪表准备:与课人员身着职业装,女生化淡妆、盘发。

#### 四、实训方法

由老师进行示范,然后 6 人一组,每人分别进行实际操作。

#### 五、实训标准

房间分配工作流程,如图 2-3 所示。

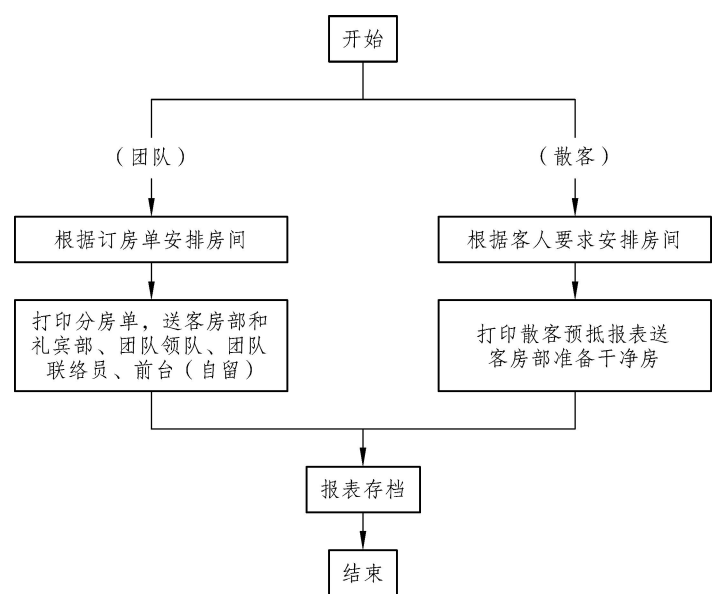

#### 图 2-3

#### 六、实训内容

(1)每天早上首先安排 VIP 客人、团体客人的房间及有特殊要求的用房,因为 VIP 房内 需事先布置礼仪品,而团队客人要求安排相对集中的楼层,特殊要求包括新婚、残疾人用房等。

(2)在电脑排房屏幕中挑选 Vacant Clean 房。

(3)其次选择 Vacant Dirty 房。

(4) 如所选择的房号状态是 Vacant Dirty, 应及时报告房务中心,并与其保持联系协调, 直至房务中心通知已变为 Vacant Clean 状态,确保客人抵店时顺利入住。

(5)安排好的 VIP 客人、团队客人及有特殊要求的客人用房房号,立即以书面形式分送 相关部门,以便及时安排布置。

# 子项目七:预订客人提前抵店实训

#### 一、实训目的

通过对预订客人提前抵店的实训学习,使学生掌握对提前抵店客人的服务技能。

#### 二、实训时间

实训授课 1 学时, 共计 45 分钟。其中,示范讲解 15 分钟, 学员操作 25 分钟, 考核测试 5 分钟。

#### 三、实训准备

实训场地准备:前厅实训室。 实训用品准备:预订单、入住单、电话、电脑、房卡、欢迎卡、早餐券等。 仪容仪表准备:与课人员身着职业装,女生化淡妆、盘发。

#### 四、实训方法

由老师进行示范,然后 6 人一组,每人分别进行实际操作。

#### 五、实训内容

#### 1. 一般预订散客提前抵店

(1)根据客人原定抵店日期在电脑中找出相应的预订,并找出预订单。

(2)查看电脑当天有无客人需要的房间,在电脑中更改抵店日期,将预订单上的抵店日 期改为当天。

(3)按正常操作程序为客人办理入住登记手续。

(4)有特殊折扣房价的客人提前到店,及时通知相关人员,为客人安排房间,并请相关 折扣批准人签字确认。

#### 2. 团队客人提前抵店

(1)告知客人前一晚要按酒店当天房价收费,如有疑义可通过营销部确认或由旅行社发 传真确认。

(2)按散客形式办理入住手续,在电脑备注中注明此房是××团队客人提前抵店,第二天 需改房价,并在日志本上注明、交班。

(3)前一晚在排房时可尽量排团体楼层,以免第二天再转房。

(4)待团队到时通知领队已有客人先到,并告知其在住房号。

(5)将此客人在电脑中转入团队主单里成为团队成员。

### 子项目八:散客接待入住实训

#### 一、实训目的

通过对散客接待入住的实训学习,使学生掌握散客入住的接待服务技能。

#### 二、实训时间

实训授课 1 学时, 共计 45 分钟。其中, 示范讲解 15 分钟, 学员操作 25 分钟, 考核测试 5 分钟。

#### 三、实训准备

实训场地准备:前厅实训室。 实训用品准备:预订单、入住单、电话、电脑、房卡、欢迎卡、早餐券等。